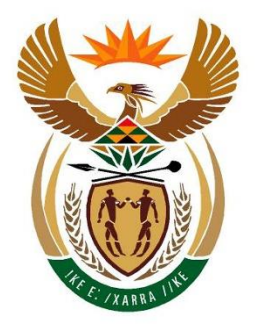

## financial intelligence centre **REPUBLIC OF SOUTH AFRICA**

## **REVISED goAML NOTICE 01 – 23 JUNE 2016**

## **TO EXISTING REGISTRANTS WHO HAVE RECEIVED AN ORG ID FROM, AND NEED TO FILE A REPORT WITH, THE FIC**

**Thursday, 23 June 2016:** The Financial Intelligence Centre (FIC) launched the goAML registration and reporting system on 25 April 2016.

The FIC is busy validating those registrants who applied for access using the FIC supplied "Org ID". No further action is required from those registrants, as they must await an email confirmation from the FIC.

Should unvalidated registrants holding a FIC-supplied Org ID, need to file a report with the FIC **but are awaiting approval** from the FIC, they must follow the process below:

1. Click on the link to the FIC website, **<http://www.fic.gov.za/Secure/Queries.aspx>**;

[Importantly – DO NOT seek to use the abovementioned link to send reports to the FIC]

- 2. Under "Type of Query" Select "goAML";
- 3. Under "Details of your query" merely insert your "Org ID" with a reference to the particular type of report you want to file, either TPR or STR or CTR; (e.g. "0000 – TPR")
- 4. Click "Submit Query";
- 5. Please retain the FIC reply email with reference number, and await the FIC to contact you.

Your query must be submitted only once to the FIC (irrespective of the number of reports you have pending) as the query alerts the FIC that your validation is urgent.

Your query to the FIC does not discharge the reporting obligation(s) to the FIC.

Once the registrant receives confirmation of successful validation from the FIC, the registrant must immediately login to goAML system and upload the relevant pending and outstanding report(s) due to the FIC.

For further information on how to access the goAML system, please click on this link – **[FAQ.](http://www.fic.gov.za/DownloadContent/NEWS/PRESSRELEASE/goAMLNews/160422%20FAQ%20FIC%20New%20Registration%20and%20Reporting%20Platform.pdf)**

## **goAML Notice 01 dated 25 April 2016 is replaced with immediate effect.**

**Issued by: The Financial Intelligence Centre Thursday, 23 June 2016**